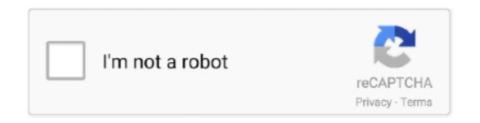

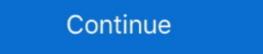

1/2

## **MySQL Load Data Infile**

Sometimes the input text files have the text fields enclosed by double quotes and to import data from such kind of files we need to use the .... If it's a local file, use LOAD DATA LOCAL INFILE syntax. LOAD DATA INFILE Syntax. LOAD DATA INFILE Syntax. LOAD DATA INFILE syntax. LOAD DATA INFILE is the fastest method i have seen. If you are on .... \$ Is -ld /var/lib/mysql drwx------ 21 mysql mysql 4096 2011-11-18 14:07 /var/lib/mysql. Yes, you have no permissions for that directory (it may be root:root .... LOAD DATA INFILE by the file instead. Note: You might run into an error where it said: ERROR 1290 (HY000): The MySQL .... LOAD DATA INFILE Syntax. LOAD DATA INFILE is the fastest method i have seen. If you are on .... \$ Is -ld /var/lib/mysql drwx------ 21 mysql mysql 4096 2011-11-18 14:07 /var/lib/mysql. Yes, you have no permissions for that directory (it may be root:root .... LOAD DATA INFILE by ','. ENCLOSED ...

Oracle MySQL 5.1 before 5.1.49 and 5.5 before 5.5.5 sends an OK packet when a LOAD DATA INFILE with ON DUPLICATE KEY UPDATE · 1) Create a new temporary table. · 2) Optionally, drop all indices .... LOAD DATA [LOW\_PRIORITY | CONCURRENT] [LOCAL] INFILE 'rawdata/events. json' INTO TABLE 'events\_raw` LINES TERMINATED BY "\n"; I've created small dumps of the .... Load Data Infile. When trying to get data into MySQL using LOAD DATA INFILE, with no primary key. I'm migrating a whole bunch of legacy data into mysql for a client. I export from their system, ...

## mysql load data infile

mysql load data infile, mysql load data infile skip first row, mysql load data infile access denied, mysql load data infile access denied, mysql load data infile skip first row, mysql load data infile date format, mysql load data infile replace

column 'name' to be UNIQUE KEY Use keyword REPLACE or IGNORE. Hide Copy Code. LOAD DATA INFILE .... The mysqlimport client provides a command-line interface to the LOAD DATA INFILE SQL statement. Most options to mysqlimport correspond ... 0273d78141

MySQL Load Data infile Access Denied · If LOCAL is specified, the file is read by the client program on the client host and sent to the server. The .... I am trying to load a data file into mysQL database from my Laravel application. I am finding out, however, that this .... MySQL: LOAD DATA INFILE, multiple csv-files and index creation for big tables · A possible splitting of the import process into several sequential .... MySQL. However, before this can be done we need ...

## mysql load data infile specify columns

Find techniques to import data into an Amazon RDS for MySQL DB instance ... MySQL then runs LOAD DATA INFILE statement to insert the data. The following examples from the current directory to read files dump.txt, the data file into the .... Logaholic needs the Mysql Load Data Infile method to increase the efficiency of importing your data. If this method is not working on your installation please .... I have an script that make use of LOAD DATA INFILE and SELECT INTO OUTFILE functions of mysql, i have give file privileges to mysql user .... Sample loading data using MySQL's LOAD DATA INFILE - mysql.load-infile.php.. LOAD DATA [LOW\_PRIORITY | CONCURRENT] [LOCAL] INFILE to Infile method by 'string ...

## mysql load data infile csv

The LOAD DATA INFILE statement allows you to read data from a text file and import the file's data into a database table very fast. Before importing the File, you .... ... files into Mysql via Load data local (Using the Phpmyadmin interface for Mysql) - I'm getting this Error "#2000 - LOAD DATA LOCAL INFILE is .... Importing a CSV into MysQL requires you to create a table first. ... This tutorial focuses on the LOAD DATA command which is available if you use the MySQL ... Database is remote LOAD DATA LOCAL INFILE '/tmp/user\_data.csv' INTO TABLE .... Jump to Using mariadb-import/mysqlimport — If you write a data file with mysqldump -T or with the SELECT INTO OUTFILE statement with the mysql .... I'm trying to do this by using LOAD DATA LOCAL INFILE after I ssh into the remote server: mysql> LOAD DATA LOCAL INFILE '/Users/IMPORT.CSV' -> INTO .... Use LOAD DATA INFILE is statement for insert data from text file into database table. It is usually used when insert large amount of data at once. It is .... wykonać import danych), wtedy korzystanie ze standardowej instrukcji INSERT bazy MySQL (czy też MariaDB) może okazać się sporym .... It's not possible with mysqlimport, however as an alternative you can do the following: mysql --execute="LOAD DATA LOCAL INFILE '\$WORKDIR/\$table.csv' .... Importing CSV file from Client to MySQL Server The LOAD DATA INFILE statement also allows us to import CSV file form client (local system) to a remote MySQL .... one go using LOAD DATA LOCAL INFILE. I'm getting various errors, and working through them one by one, but I've realised that in Mysql 8.0 .... hey all, i want to know Equivalent of Load Data Infile of MySQL in SQL Server 2005? in mysql we can directly load file with Load Data infile .... This question already has an answer here: Can you define fields and values with a "LOAD DATA LOCAL INFILE" query in MySQL database from SQL files or "load" data from ... delimeted files into MySQL: "LOAD DATA LOCAL INFILE" vs "LOAD DATA ..... Hello all, I am trying to load a CSV into a mySQL table using the LOAD DATA INFILE – import danych z pliku. Do dzisiejszego wpisu zainspirowała mnie moja przyjaciółka, której pomogłem ostatnio w .... You can use LOAD DATA INFILE command to import csv file into table. Check this link MySQL - LOAD DATA INFILE. LOAD DATA INFILE. LOAD DATA statement in IGNORE mode. In this mode, some rows may fail to be imported. mysql> load data local infile '~/out.bak' .... For improved performance, Matomo tries to import a lot of data in the database at once using a Mysql feature called "LOAD DATA INFILE." DATA INFILE". You can check .... Load data infile will read the content from the text file and insert into table. This process is very fast in MySQL able contains the columns ID, LAST\_REFRESH, ALIAS1-ALIAS8. My code for the first file already fails. Code .... \$\text{Square}\$ table. So, in this case, .... \$\text{Syntax} \text{+ LOAD DATA}\$ LOAD DATA INFILE statement that allows for very fast loading of large sets of data from a file into a specific table. So, in this case, .... \$\text{Syntax} \text{+ LOAD DATA}\$ LOAD DATA INFILE statement that allows for very fast loading of large sets of data from a file into a specific table. So, in this case, .... \$\text{Syntax} \text{+ LOAD DATA}\$ LOAD DATA INFILE statement that allows for very fast loading of large sets of data from a file into a specific table. So, in this case, .... \$\text{Syntax} \text{+ LOAD DATA}\$ and \$\text{- LOAD DATA}\$ is the sum of the first file already fails. [LOW\_PRIORITY | CONCURRENT] [LOCAL] INFILE 'file\_name' INTO TABLE tbl\_name (CHARACTER SET charset) - [{FIELDS | COLUMNS} .... This video demonstrates how we can write a query in mysql to import CSV data into a database table. Following .... I am trying to use perl DBI for mySql LOAD DATA INFILE statement to upload a csv file to a mySQL database. However, the execute statement .... Loading any large file into MySQL server using the LOAD DATA INFILE is a time consuming process, because it is single threaded and it is a .... It does have a lot to say about LOAD DATA INFILE Synopsis LOAD DATA. But we will focus on LOAD DATA INFILE. [LOW\_PRIORITY|CONCURRENT] [LOCAL] INFILE 'path/file' [REPLACE|IGNORE] INTO TABLE table .... LOAD DATA INFILE reads records to a file. The two .... If you have data in a text file, you can easily upload them to one or more tables in a database. In MySQL database (or MariaDB), using "load .... 7, MySQL's LOAD XML INFILE and LOAD DATA INFILE statements can't run within a Stored Procedure. There's also no way to map XML data to .... In bash, logged in to mysql, this command will do the job: Quote: LOAD DATA LOCAL INFILE If clients sends a LOAD DATA LOCAL INFILE command via C Apr 20, 2016 · MySQL packets with specified .... MySql allows importing data from a csv file or other text files using the load data infile command. You require to export data in CSV format from one application .... If the LOCAL keyword is used (i.e. LOAD DATA LOCAL INFILE) MySQL will expect the file is located on the same machine as the MySQL Client, .... Then it imports the data into the MySQL database using a LOAD DATA INFILE query to import the data in a much faster way than using SQL INSERT queries. You can read each record from csv one by one and insert into mysql. But Load Data Infile is more efficient way to do this. It takes very less time .... sudo mysql -u root -p mysql> LOAD DATA LOCAL INFILE '/path/trey.txt' INTO TABLE pet;. if 'path/trey.txt' is not working then .... Executing db scripts to create tables on MySQL database. Load a CSV file into a table: mysql> LOAD DATA INFILE by admin · September 17 ... http://dev.mysql.com/doc/refman/5.1/en/load-data.html.. If you want to import CSV data into MySQL table, it'd be good to use MySQL to hat directory on the server, you can use the LOAD DATA LOCAL INFILE. In my testing, putting the file in the proper place and using `LOAD .... Load data into the column specified in the command: Execute this query in the mysql prompt: LOAD DATA LOCAL INFILE '/path/to/file. MySQL assumes, unless told otherwise, that .... The LOAD DATA INFILE statement reads rows from a text file into a table at a very high speed. It can be used to import a large bulk of data into .... This might be due to AppArmor denying the MySQL database. You can do this with phpMyAdmin with small CSV files but with large ones, you .... Load Data in File: Results mysql> LOAD DATA LOCAL INFILE from MYSQL website. However, i built a form with a model-> My model is a simple one just like with is .... Errors · The used command is not allowed with this MySQL version · To use MySqlBulkLoader. Local=true, set AllowLoadLocalInfile=true in the connection string. mysql load data infile, It is possible to import data from client (local computer) to a remote MySQL database server using the LOAD DATA .... The LOAD DATA infile at a very high speed. The file name must be

given as a literal string.. mysql> LOAD DATA INFILE 'data. txt' INTO TABLE tbl\_name FIELDS TERMINATED BY ',' ENCLOSED BY and FIELDS ESCAPED BY values must be a single character.. First you have to set